# Lustre Feature Test Plan for *Progressive File Layout*

Revision 0.3 April 6, 2017

# <span id="page-1-0"></span>Revision History

The following is a chronological history of changes made to this document.

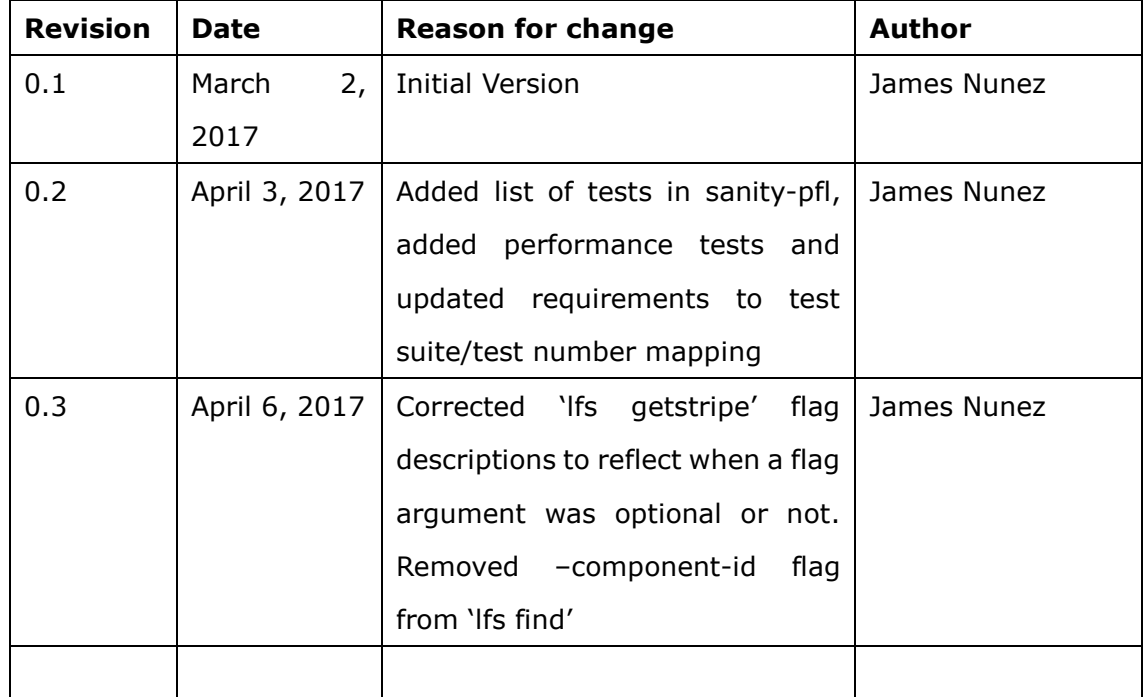

## **Table of Contents**

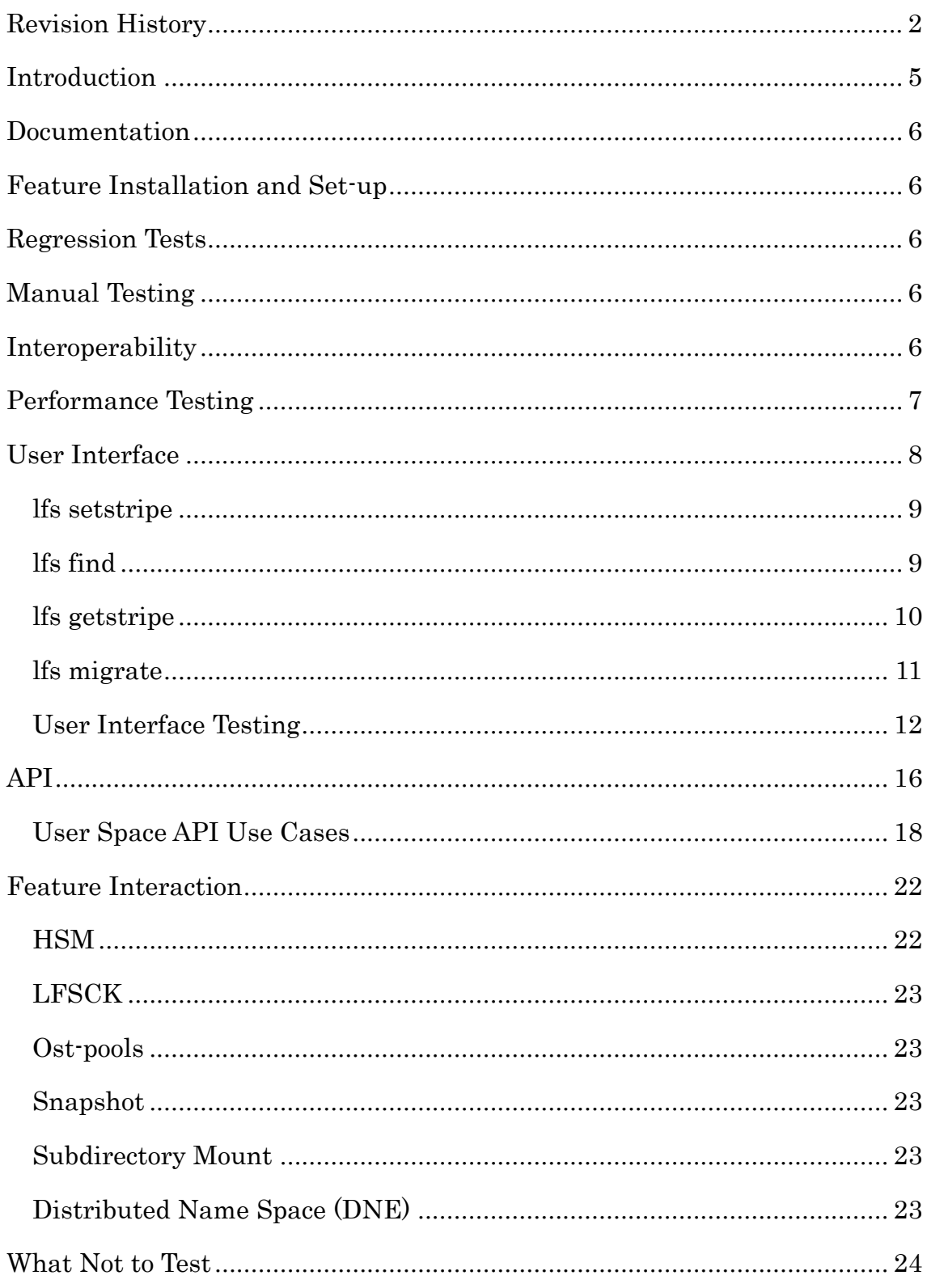

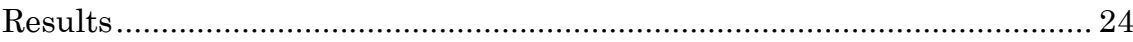

#### <span id="page-4-0"></span>Introduction

All regular files in a Lustre filesystem have a static layout that is determined at the time each file is first opened. Each file's layout specifies the number of stripes (OST objects) on which it stores data, between one and the number of OSTs in the filesystem. However, the file's layout cannot be modified after it is created, which forces the user to choose (or live with) the layout used at first open. If files are small, and/or many clients/threads are each writing to their own file (file-per-process, 1:1, N:N) then having a single stripe per file is optimal to reduce server-side contention and metadata overhead. If files are very large and/or accessed by many clients concurrently (shared-single-file, N:1, N:M), and/or have bandwidth requirements that exceed what is available from a single OST, it is desirable to have a large number of stripes for the file to maximize aggregate IO bandwidth and balance space usage across OSTs. While there are some mechanisms available to administrators, users, and applications to specify the layout per-filesystem, per-directory, or per-file for newly created files, this requires advance knowledge of how each file may be used (total size, number of clients writing to the file, required bandwidth, etc.) that may not necessarily be known to the application user. It is desirable that administrators, users, and applications be isolated from the need to specify the striping for each file in order to optimize IO performance for their various uses.

The Progressive File Layout Feature optimizes usage of both small and large files, avoiding the need for users to predetermine the required layout for each file. The goal is that a single file layout specified at file creation time can balance several conflicting needs:

• minimize the number of stripes for small files to avoid the overhead of creating and accessing multiple OST objects for such files

maximize the number of stripes for large files to utilize the available bandwidth as well as distribute space usage to avoid consuming all of the space on a single OST

flexibility to specify a layout that is suitable for a majority of uses, while allowing for variability and flexibility between users, applications, and sites

Further details of the goals, design and architecture of this project are listed in the Solution Architecture page a[t http://wiki.lustre.org/PFL2\\_Solution\\_Architecture.](http://wiki.lustre.org/PFL2_Solution_Architecture)

The PFL feature is being tracked under JIRA ticket LU-8998.

## <span id="page-5-0"></span>**Documentation**

Man pages for 'lfs-setstripe', lfs-migrate, and 'lfs-getstripe' were modified to include the additional functionality added to these utilities for the PFL feature. Changes to the Lustre Manual are tracked under LUDOC-361 with a User's Guide attached to the ticket.

## <span id="page-5-1"></span>Feature Installation and Set-up

The Progressive File Layout feature is new to Lustre 2.10 and does not require any commands to enable the feature. The definition of the layout for component files can be set for the whole file system, for a directory or for a specific file with the use of 'lfs setstripe' or using the new API functions as explained below.

## <span id="page-5-2"></span>Regression Tests

The acceptance-small test suite will be run with a default layout specified for the file system to verify no functional regressions of existing testing. All tests are expected to pass with the exception of known failures. All testing shall be done with a combined MDS/MGS and a separate MDS and MGS.

Another goal of the PFL testing is to allow users to set a composite layout through the Lustre test suites so that all test suites can be run with a default file system composite layout.

## <span id="page-5-3"></span>Manual Testing

Manual testing may be required to test PFL's interaction with existing Lustre features as specified in the 'Feature Interaction' section. Any performance testing will be done manually.

## <span id="page-5-4"></span>**Interoperability**

Lustre clients prior to Lustre 2.10 will not able to access composite files. Due to not understanding the new PFL file layout, the client will receive an error, -EIO, without any other errors or crashes, when accessing a composite file. There is no way for these clients to be provided an alternate layout that would cover all the file data, so no server-mediated compatibility mode is possible without full IO redirection through some OSS node, which is not practical for performance reasons.

Lustre 2.10 clients that try and create a composite file on an older server, pre-2.10, through 'lfs setstripe' or through the modified API will receive an error, -EINVAL, without any other errors or crashes. Older servers will refuse to try and create a file with a PFL layout, due to the new magic value stored at the start of each layout.

## <span id="page-6-0"></span>Performance Testing

Performance testing will be used to verify the goals of the PFL feature. The performance goals of PFL are:

Files written by few or only a single client should use one or only a few stripes to minimize metadata overhead and contention. Small PFL files should use one stripe.

Files that are large or written by many clients concurrently should use as many stripes as possible to maximize bandwidth and distribute space usage across all OSTs. Large PFL files should stripe over all OSTs.

• Files with too many stripes will have high contention and poor metadata performance, so only the minimum number of stripes needed for each task should be created. PFL files should not use more stripes than needed for the anticipated workload.

For all performance testing, each thread/client will write 4GB of data to ensure enough data was written and read to avoid client-side caching effects due to RAM cache on the client nodes.

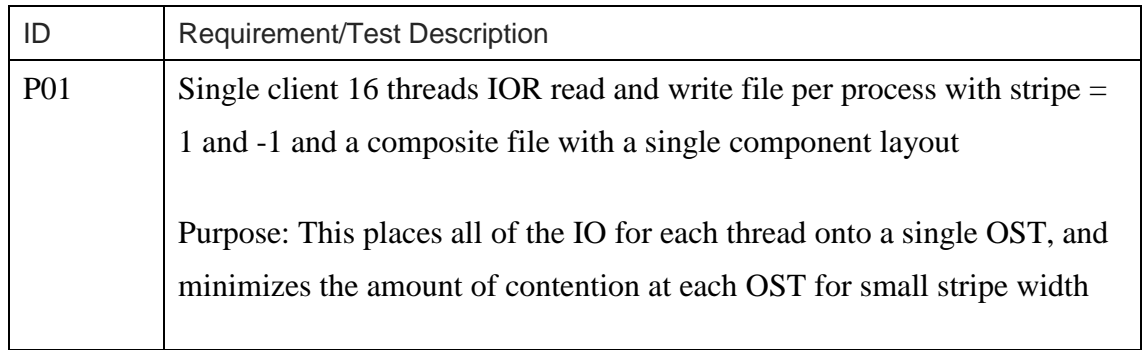

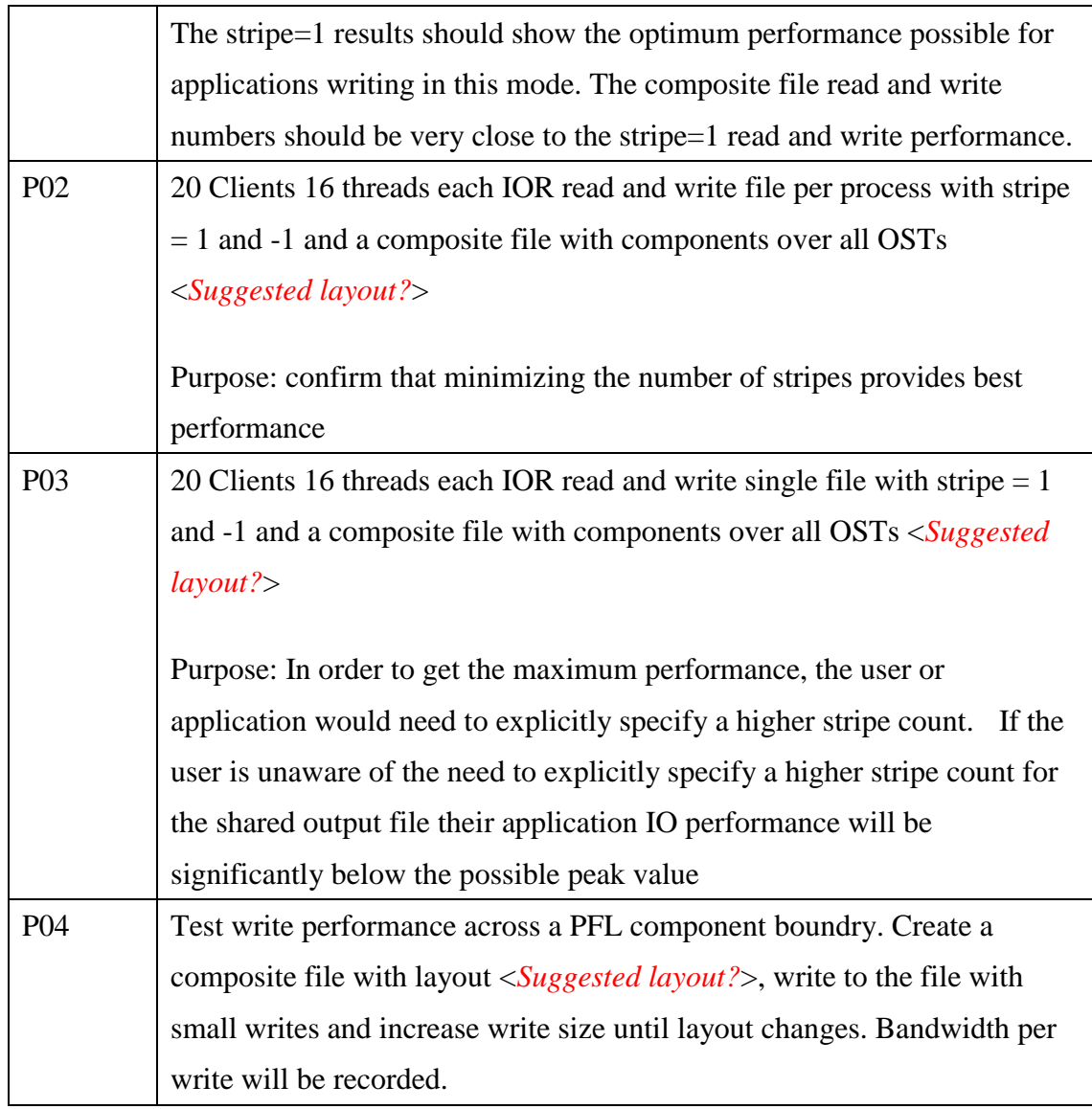

## <span id="page-7-0"></span>User Interface

The lfs command-line interface was extended to understand and manipulate composite files and their component layouts. lfs is the primary interface for users to create new files with a specific layout, get the layout of existing files, as well as setting default layout templates on directories that will be inherited by all new files and subdirectories created therein.

The lfs setstripe(1), lfs migrate(1), lfs getstripe(1), and lfs find(1) subcommands will be extended to set and display the composite layout of a file, and to search for files with specific composite layout parameters or for components that match specific parameters.

#### <span id="page-8-0"></span>lfs setstripe

The lfs setstripe command creates a new file with the specified layout parameters, or sets the specified layout parameters as the default layout template on a parent directory. Options added to 'lfs setstripe' to support PFL:

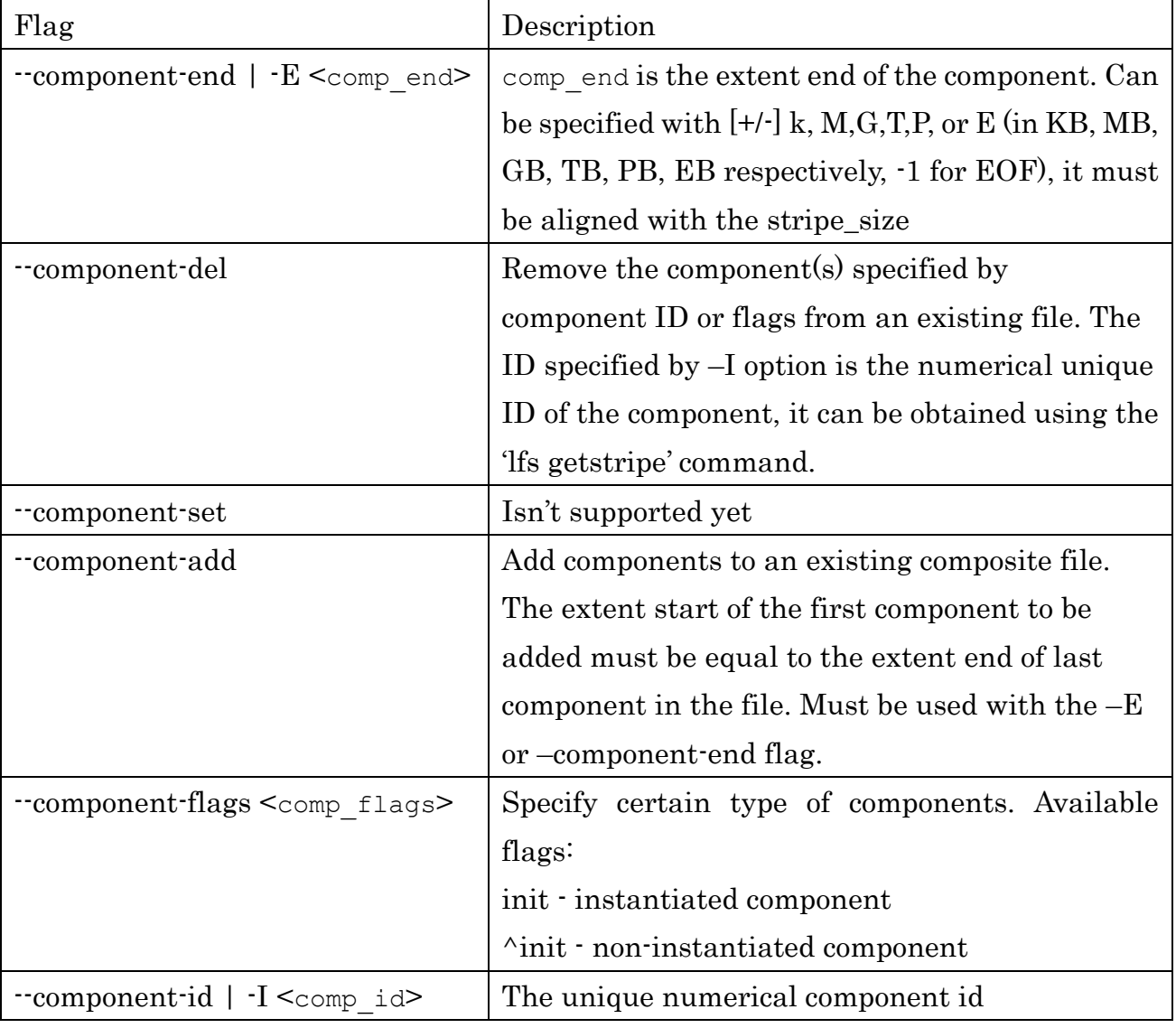

#### <span id="page-8-1"></span>lfs find

The lfs find command is a Lustre-optimized and enhanced version of the find

command. The PFL specific flags added to 'lfs find' allow the user to find files that have components that match all flags specified.

Options added to 'lfs find':

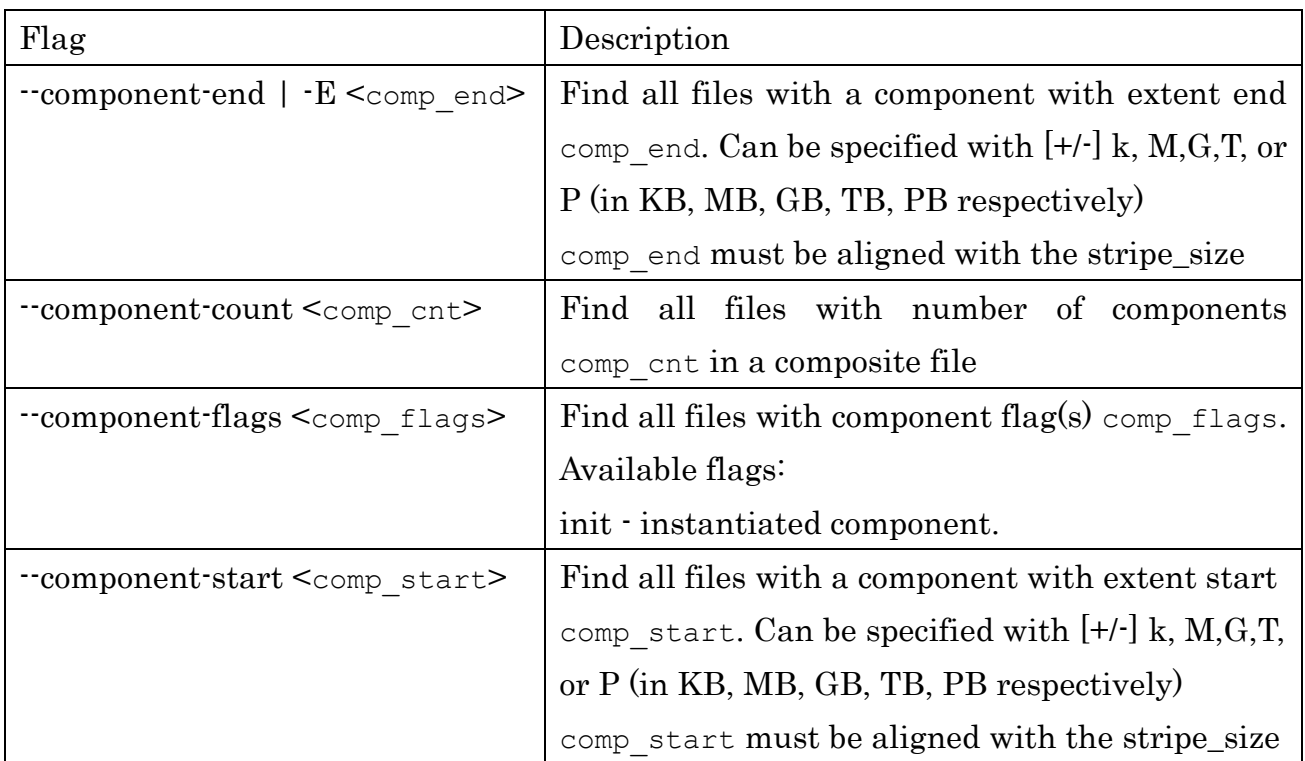

#### <span id="page-9-0"></span>lfs getstripe

The lfs getstripe command prints some or all of the parameters of a file's layout. This is intended for regular users and administrators to query a particular file's layout, or the individual components of a composite file to examine the layout used to create the file. Without any of the option flags, a call to 'lfs getstripe' will display all the layout components.

Options added to 'lfs getstripe':

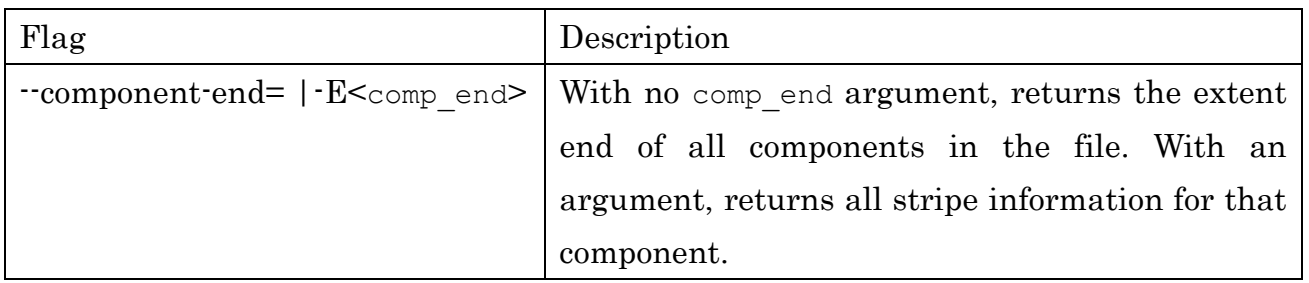

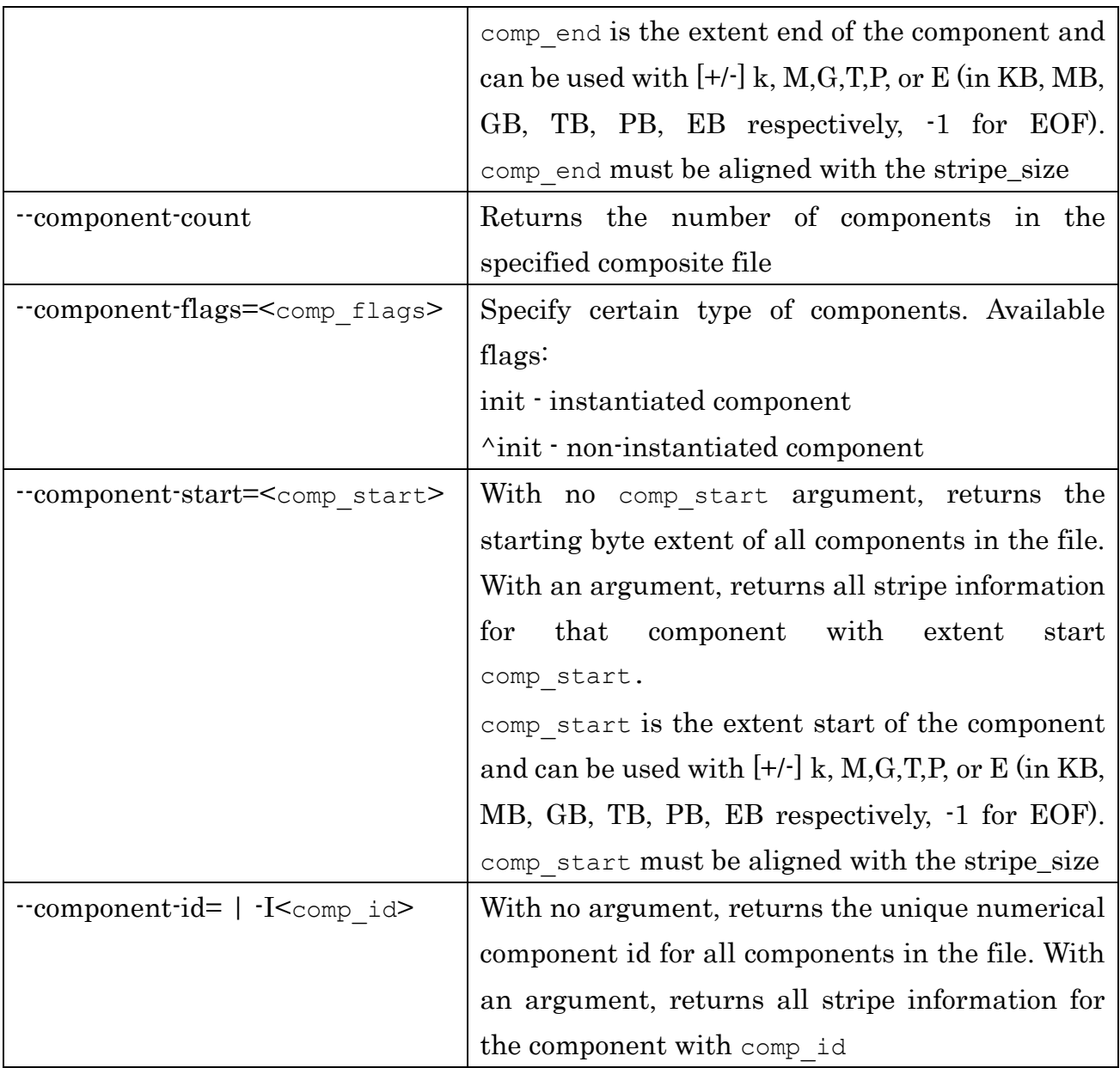

#### <span id="page-10-0"></span>lfs migrate

The lfs migrate command moves (migrates) MDT inodes or OST objects between MDTs and OSTs, respectively.

Options added to 'lfs migrate' to migrate a regular file to a composite file, composite file to composite file, or composite file to regular file are:

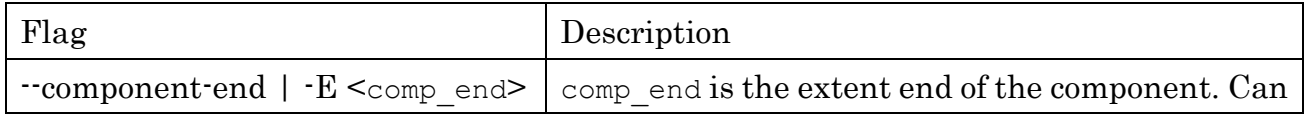

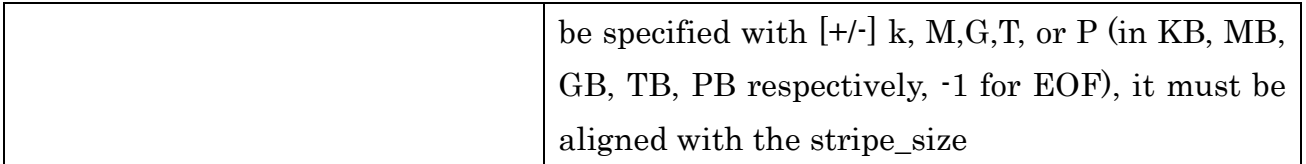

#### <span id="page-11-0"></span>User Interface Testing

A new test suite has been created to exercise the user interfaces to manipulate composite files called sanity-pfl. The sanity-pfl test suite is composed of the following tests:

test 0 "Create full components file, no reused OSTs"

test 1 "Create full components file, reused OSTs"

test 2 "Add component to existing file"

test 3 "Delete component from existing file"

test 4 "Modify component flags in existing file"

test 5 "Inherit composite layout from parent directory"

test 6 "Migrate composite file"

test 7 "Add/Delete/Create composite file by non-privileged user"

test 8 "Run debench over composite files"

test 9 "Replay layout extend object instantiation"

test 10 "Inherit composite template from root"

test 11 "Verify component instantiation with write/truncate"

test 12 "Verify ost list specification"

The following user use case tests are to be run to ensure that the user interfaces work as expected.

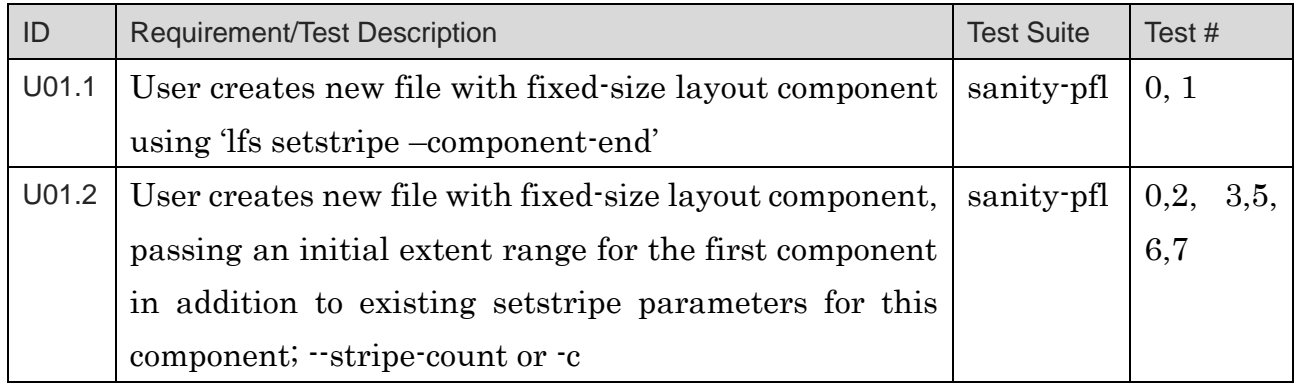

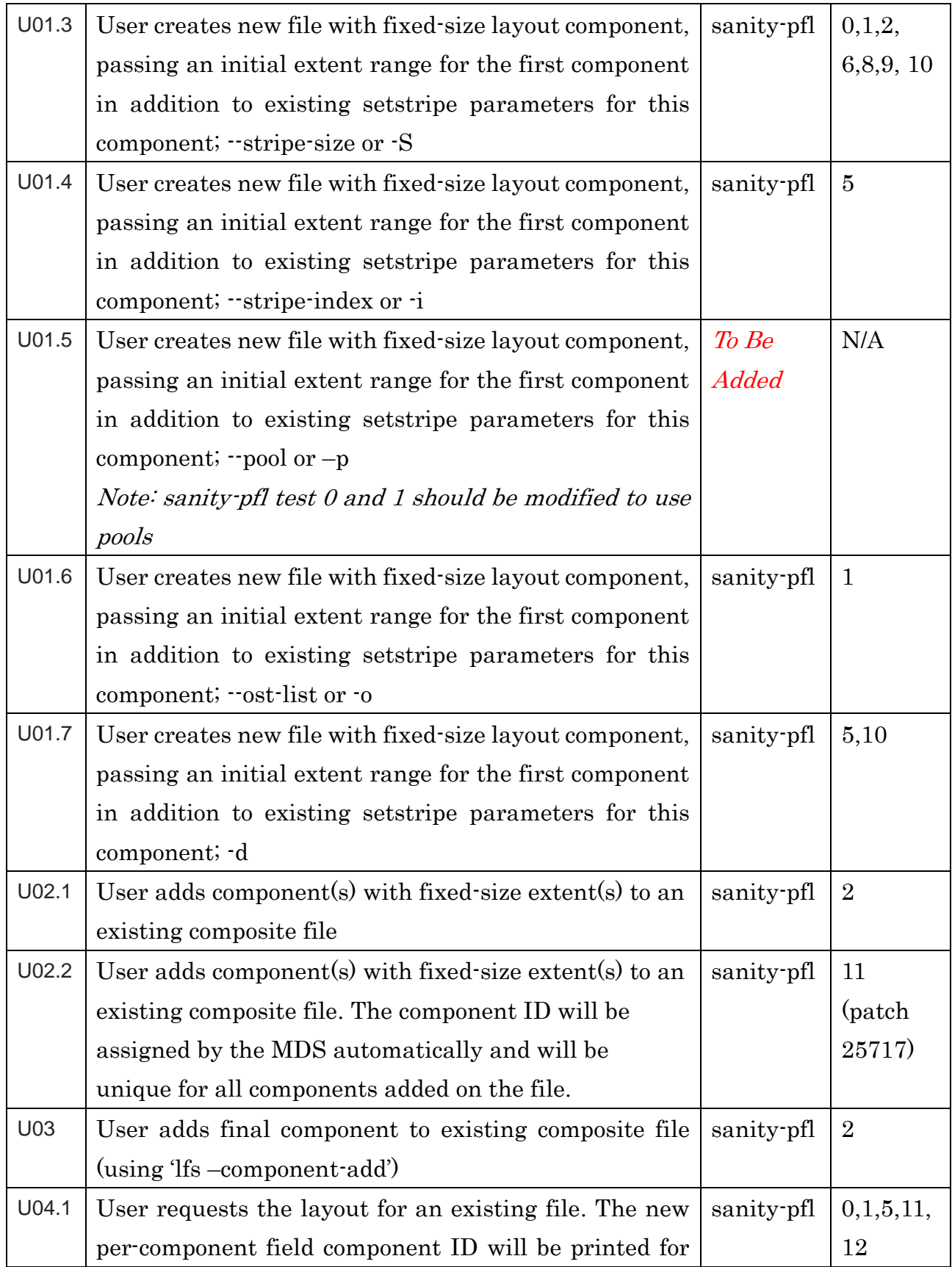

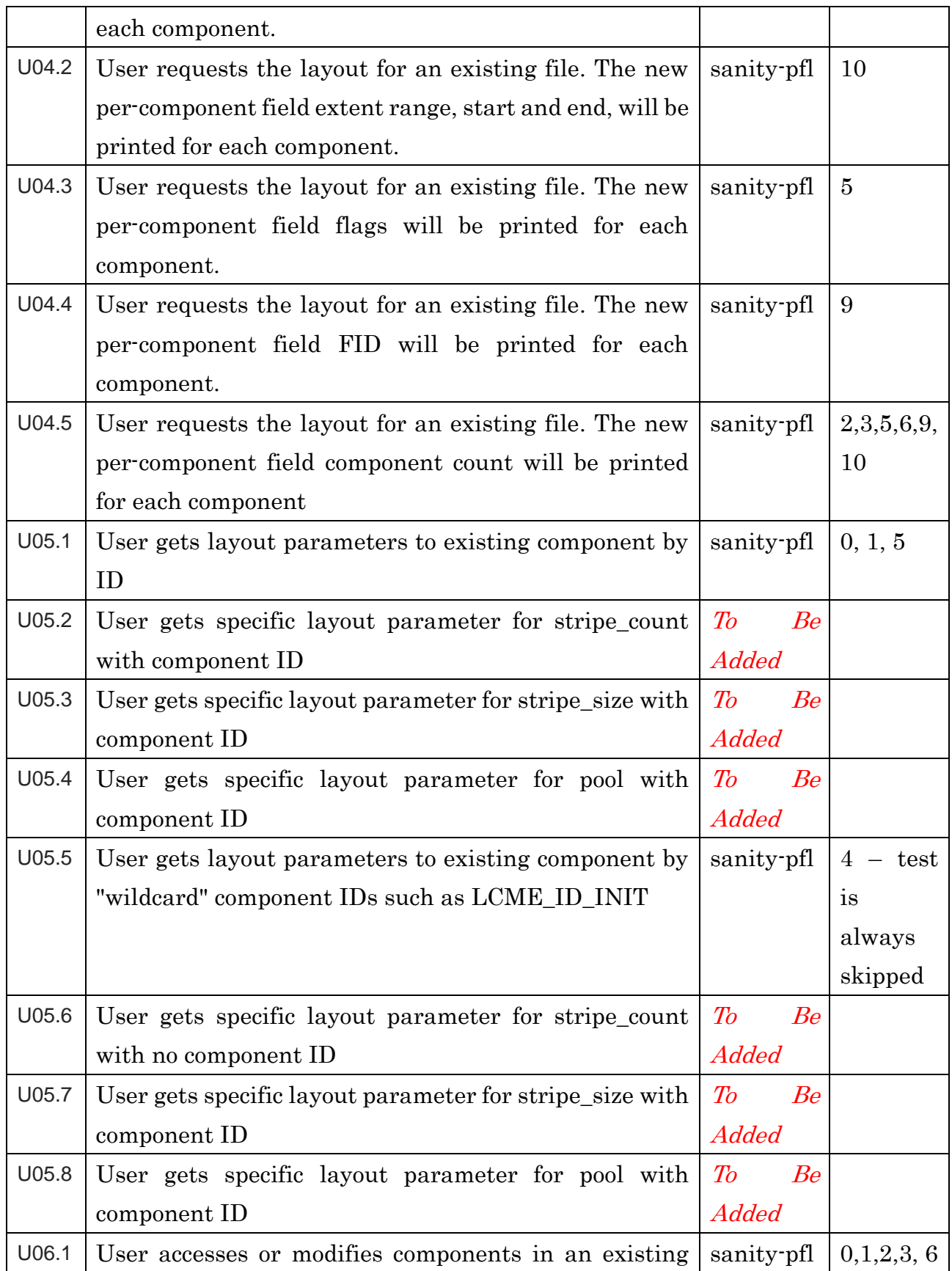

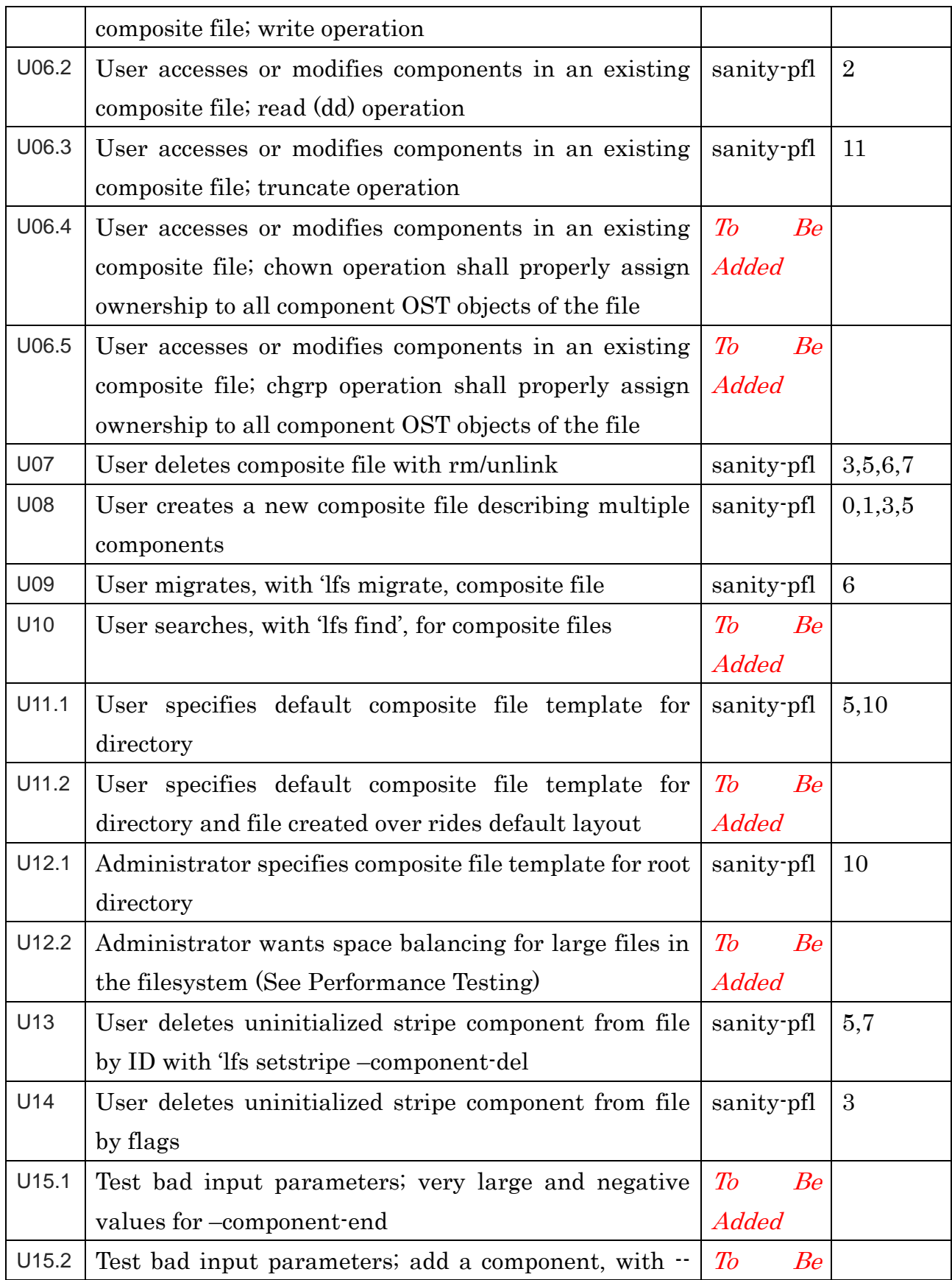

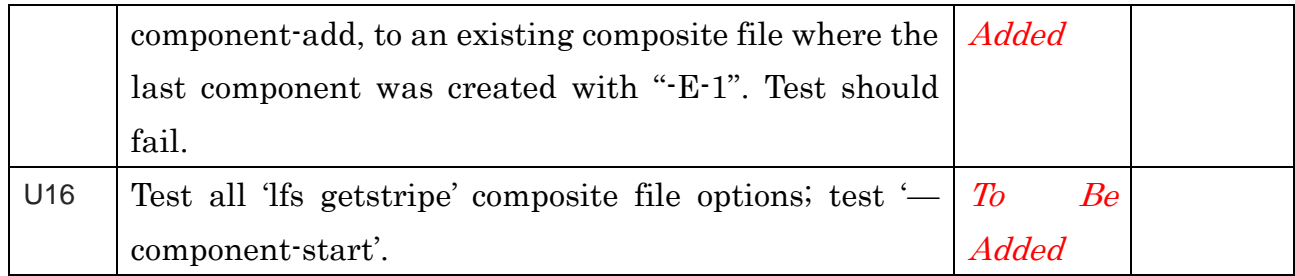

#### <span id="page-15-0"></span>API

The llapi\_layout\_\* interfaces provide an interface for userspace applications, including lfs, to specify plain and composite file layouts in an abstract manner, and then convert those abstract layouts into actual file layouts depending on the final attributes of the layout. For composite file layouts, the API will be extended to handle layouts with multiple components and other composite file specific attributes, for use in Lustre-specific tools such as lfs setstripe, lfs getstripe, and lfs find, as well as by end-user applications or libraries that want to create files with specific composite layouts to optimize file IO patterns, such as HDF5.

The llapi\_layout API was extended to support composite layout with the following calls:

llapi\_layout\_comp\_extent\_get $() \cdot$  Get the extent, start and end offset, of the current layout component.

llapi\_layout\_comp\_extent\_set() - Set the extent, start and end, of a current component of the layout. The layout will be turned into composite if it was plain.

llapi\_layout\_comp\_flags\_get() - Layout component flags are used to indicate the status of the component, only LCME\_FL\_INIT is supported now, which indicates the OST objects of the component have been initialized. Get the attribute flags of the current component of a composite layout.

llapi\_layout\_comp\_flags\_set $()$  - Layout component flags are used to indicate the status of the component, only LCME\_FL\_INIT is supported now, which indicates the OST objects of the component have been initialized. Set the specified flags of the current component and leave all other flags unchanged.

llapi\_layout\_comp\_flags\_clear() - Layout component flags are used to indicate the status of the component, only LCME\_FL\_INIT is supported now, which indicates the OST objects of the component have been initialized. Clear the specified flags of a composite layout and leave all other flags unchanged.

llapi\_layout\_comp\_id\_get $()$  – Get the unique ID of the current layout component.

llapi\_layout\_comp\_add() - Add one component to an existing layout. The layout will be turned into composite if it was plain before adding.

llapi\_layout\_comp\_del() - Delete the current layout component from the composite layout. The component to be deleted must be the tail of layout component list, and it can't be the last one.

llapi layout comp move at  $($ )  $\cdot$  Move the current component pointer of a layout file to a component with specified ID.

llapi layout comp  $move()$  Move the current component pointer of a layout file to a specified position: first component of the layout (LLAPI\_LAYOUT\_COMP\_POS\_FIRST), next position (LLAPI\_LAYOUT\_COMP\_POS\_ NEXT), or last component (LLAPI\_LAYOUT\_COMP\_POS\_LAST).

llapi\_layout\_file\_comp\_add $() \cdot$  Add one or more components to an existing composite file.

llapi\_layout\_file\_comp\_del() - Delete the specified layout component(s) from

an existing composite file. The unique ID must be specified or the ID is set to zero and a one of the following flags is specified: LCME\_FL\_INIT – Instantiated components in the layout or LCME\_ID\_NONE|LCME\_FL\_INIT - Non-instantiated components in the layout.

llapi\_layout\_file\_comp\_set() - Set certain attribute of the specified layout component(s). Not implemented.

For all API calls added for component layout, they return 0 on success, or -1 if an error occurred (in which case, errno is set appropriately). llapi\_layout\_comp\_move() and llapi\_layout\_comp\_move\_at will return 0 on success, 1 when reaches last component when try to move next, or  $-1$  if an error occurred (in which case, errno is set appropriately).

#### <span id="page-17-0"></span>User Space API Use Cases

Several functions were added to the llapi\_layout\_\* interfaces to accommodate the PFL feature were added to Lustre and must be exercised. The following are the requirements to exercise the new llapi\_layout functions:

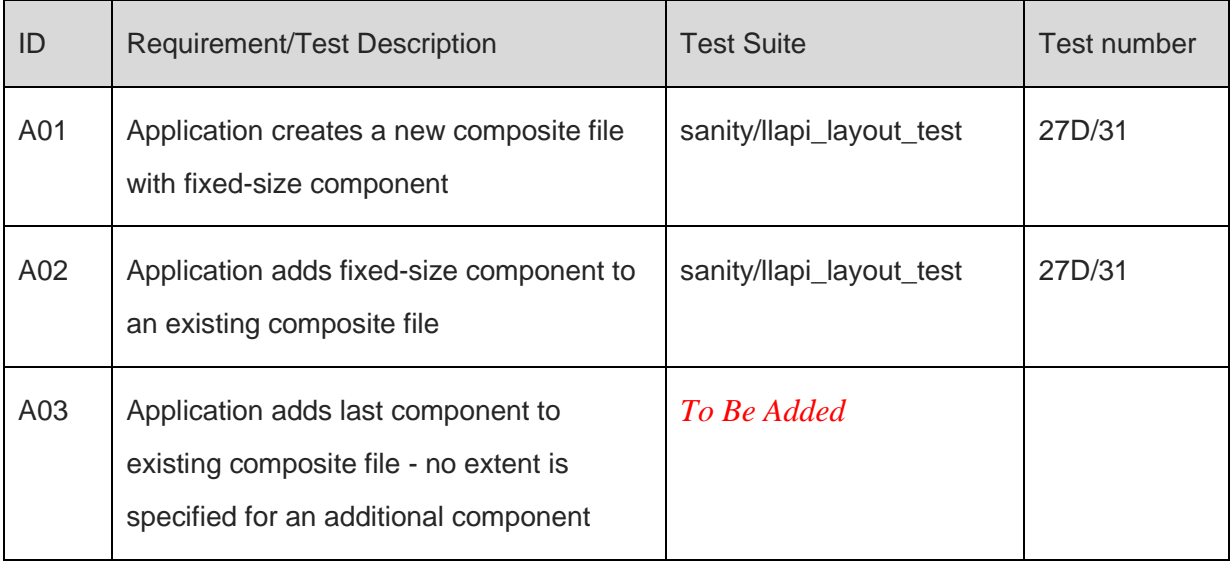

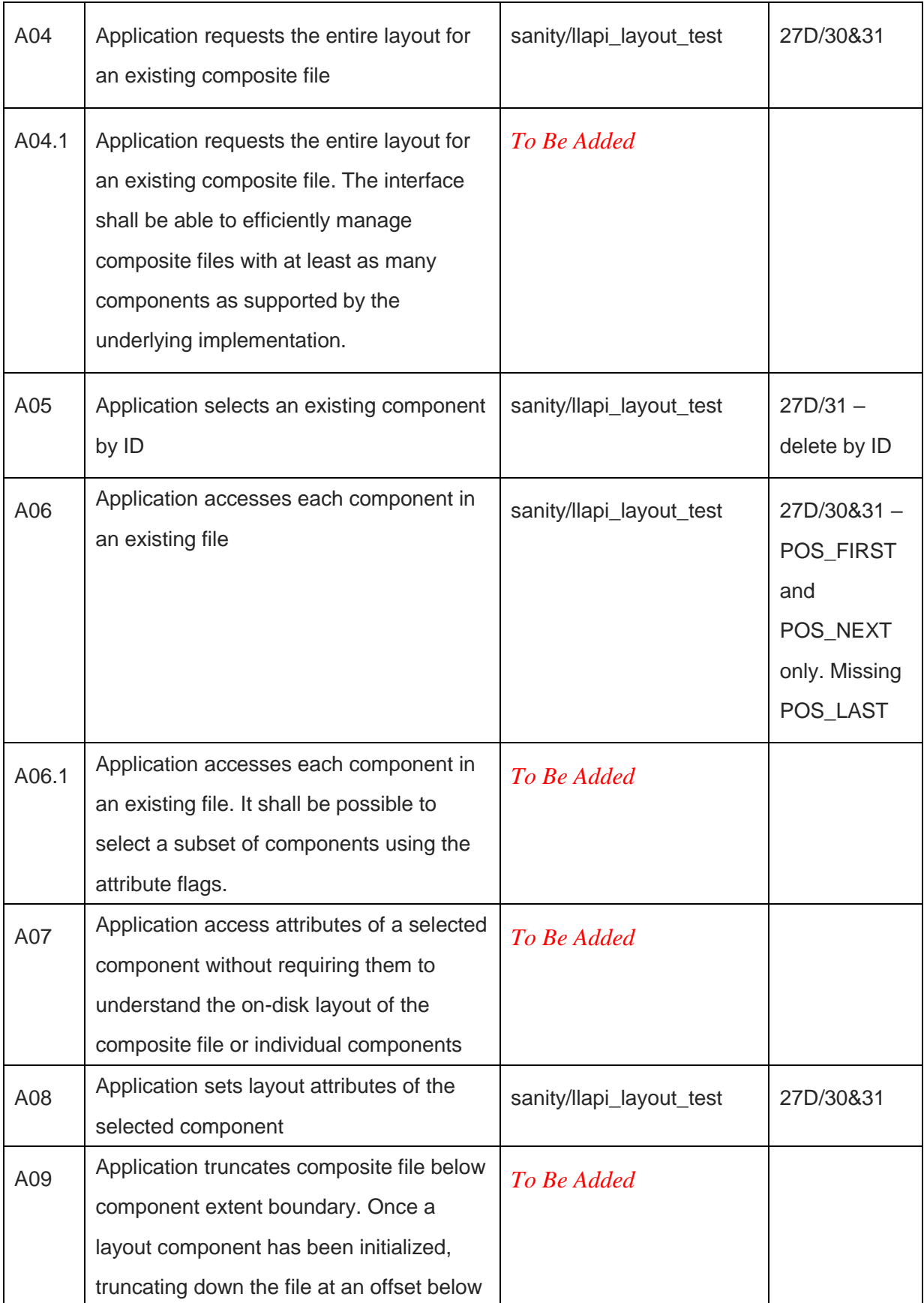

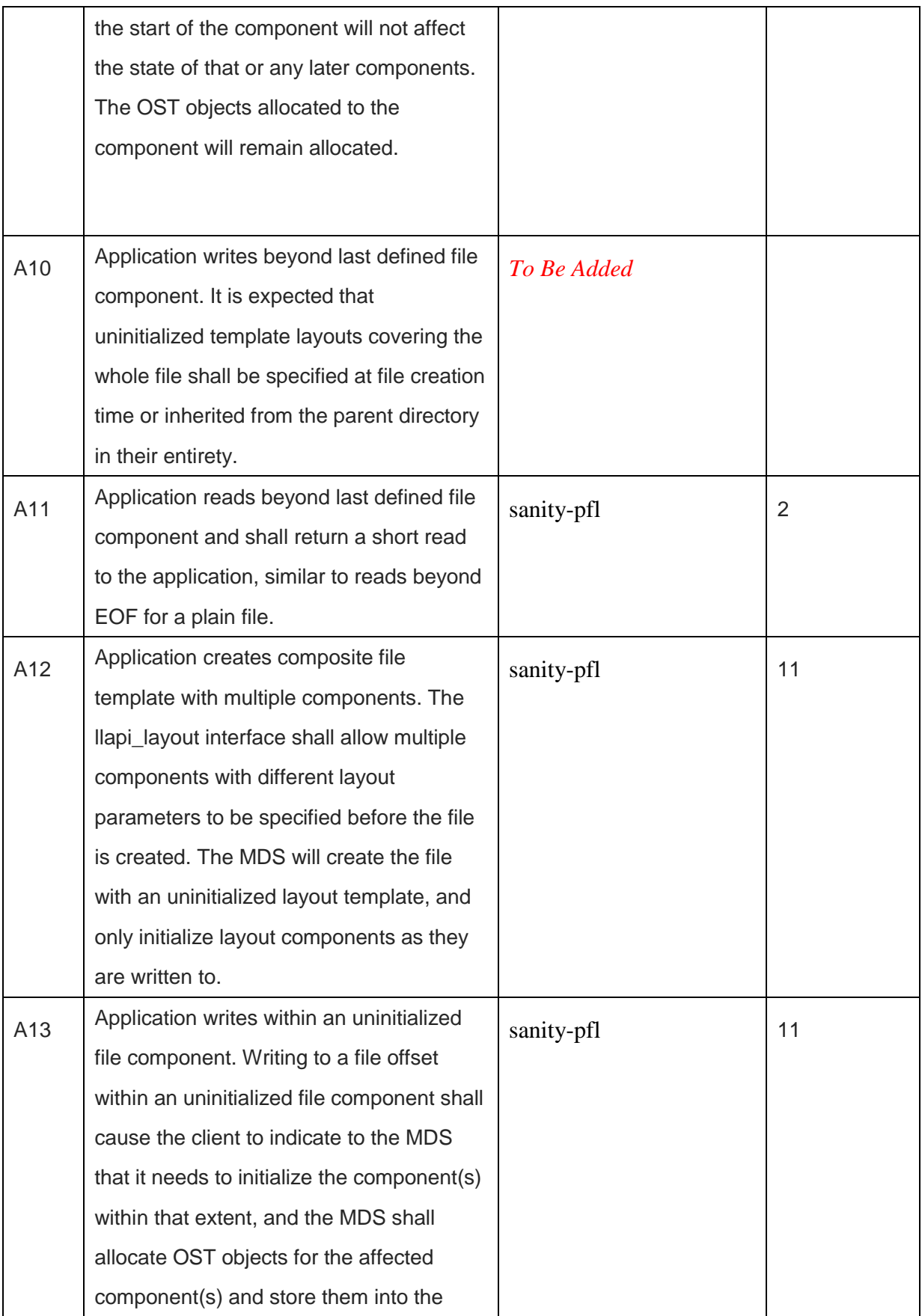

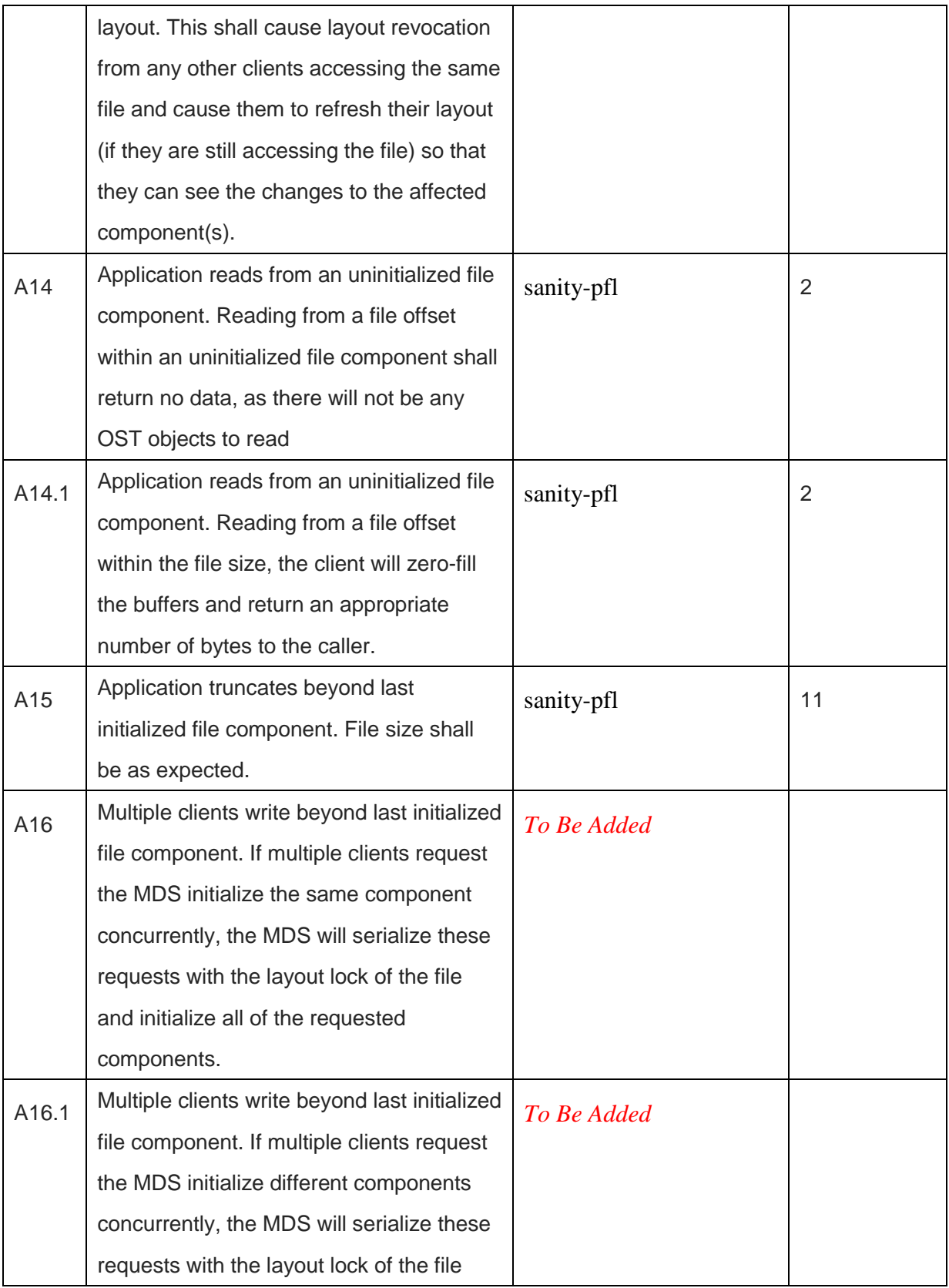

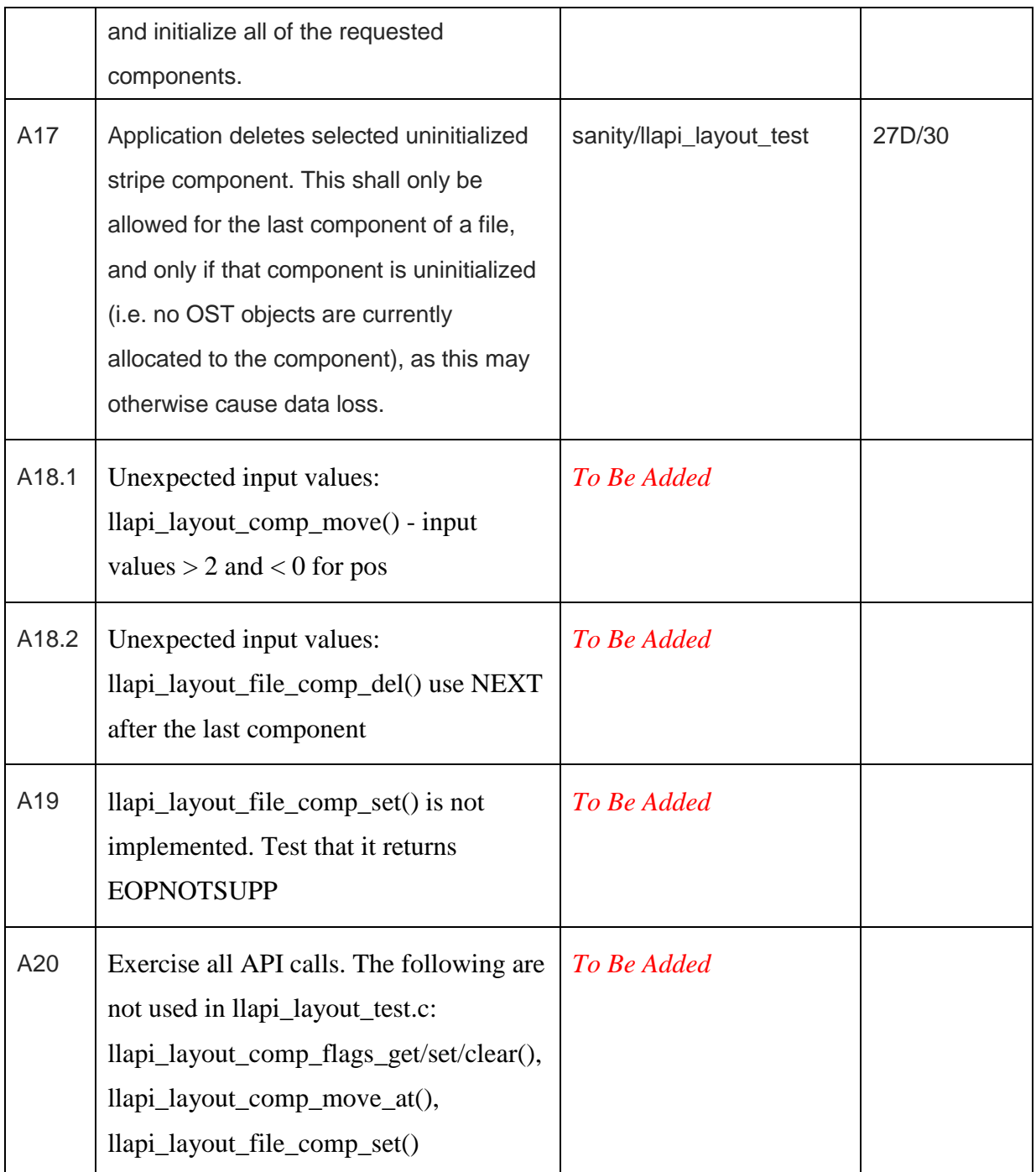

## <span id="page-21-1"></span><span id="page-21-0"></span>Feature Interaction **HSM**

A composite file must be archived, releases and restored. The expectation is that a composite file we be restored with the same number of components and

extent ranges as the archived file. There is no requirements on the OST indexes of the archived and restored composite files.

#### <span id="page-22-0"></span>**LFSCK**

LFSCK consistency checking and repair for the compound layouts will detect and correct filesystem corruption or implementation defects. The LFSCK tool shall correctly process files with a composite layout, verifying all OST objects referenced by the layout exist, and have a "fid" xattr that correctly references the component and sub-layout index in which the object appears.

#### <span id="page-22-1"></span>Ost-pools

One of the premises of PFL is that it is possible to specify different pools for each component to control on which OSTs those components are located.

#### <span id="page-22-2"></span>Snapshot

A snapshot shall be taken of a file system with composite files in it and where the file system has a default composite file layout specified. The snapshot shall preserve the composite file layout if the snapshot is mounted and files are retrieved.

#### <span id="page-22-3"></span>Subdirectory Mount

Assume there is a default composite layout specified at the file system level and there are different composite file layouts specified at every level of several subdirectories. When a subdirectory is mounted on a client and files are created in the sub directory, the files will inherit the composite file layout of the parent directory, if a default layout exists, or will inherit the file system default layout template if it exists.

#### <span id="page-22-4"></span>Distributed Name Space (DNE)

Composite files will be created under remote directories and striped directories.

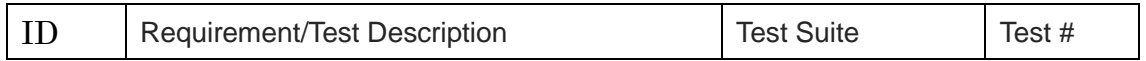

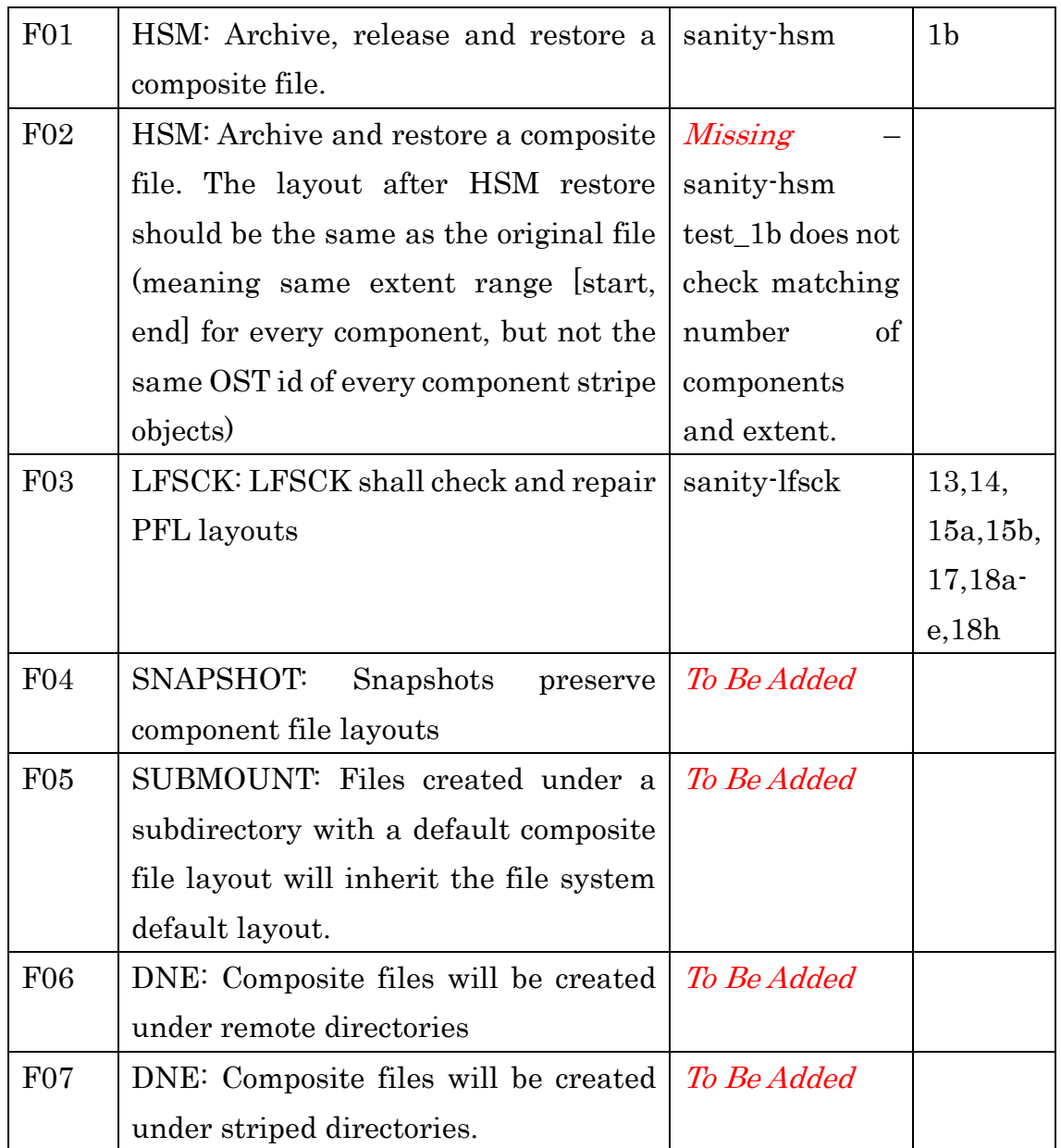

## <span id="page-23-0"></span>What Not to Test

There is no aspect of the PFL feature that should not be tested.

## <span id="page-23-1"></span>**Results**

Results will be included when they are available.